FD- AAZ-0912A

Schematic & Parts list: HF PIC18F4550/4553 USB Antenna Analyzer

# USB ONLY VERSION AAZ-0912A COMPONENT SIDE SILK:

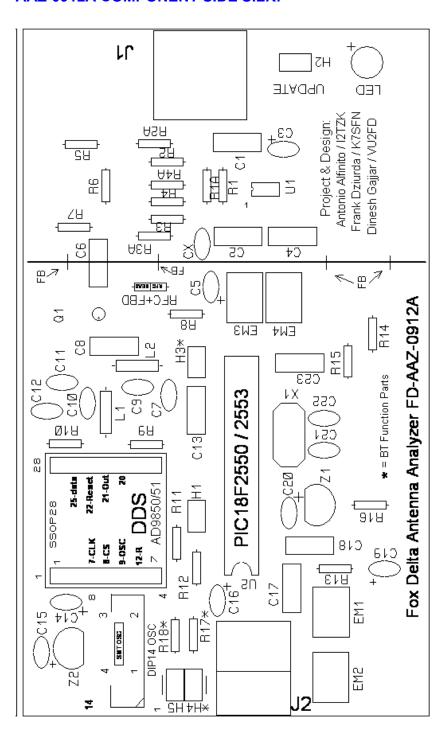

## **AAZ-0912A Schematic:**

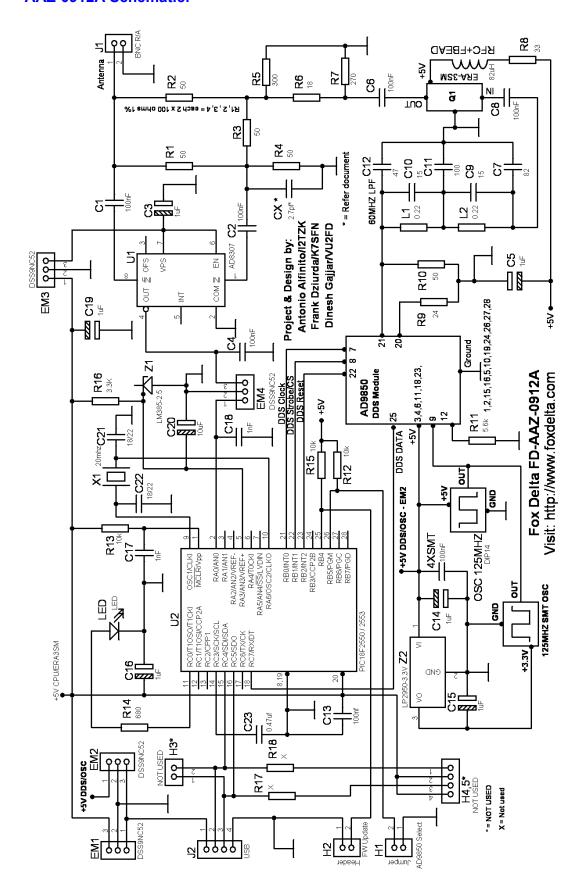

## AAZ - 0912A KIT Parts List:

| Quantity | Part ID                | Part Details                                   |
|----------|------------------------|------------------------------------------------|
| 1        | U2                     | PIC18F2550 Pre-Programmed V5.00                |
| 1        | AD9850 Adapter         | AD9850 & SMT Caps are Pre-soldered             |
| 1        | U1                     | AD8307 SO8 Pre-Soldered on Board               |
| 1        | OSC                    | 125MHZ SMT OSC 3.3V                            |
| 1        | X1                     | 20MHZ Crystal HC49                             |
| 1        | LED                    | 3mm LED                                        |
| 1        | Q1                     | ERA3SM                                         |
| 1        | IC Socket              | 28PIN DIP                                      |
| 1        | PCB                    | FD-AAZ-0912 DSPTH PCB                          |
| 1        | Z1                     | LM-385-2.5V                                    |
| 1        | Z2                     | LP2950-3.3V (only when SMT Osc is used)        |
| 4        | EM1, 2, 3, 4,          | DSS9NC                                         |
| 2        | L1, 2                  | HF LPF Inductors / RFCs                        |
| 1+1      | RFC + Bead             | 82uH RFC+ 1 Ferrite Bead                       |
| 1        | J2                     | USB Socket, R/A, PCB Type                      |
| 4        | FB                     |                                                |
| 1        |                        | 4 X Ferrite Beads (Board Isolator) BNC R/A PCB |
| 1        | J1                     |                                                |
|          | H2                     | 2PIN Header (for FW Update)                    |
| NA<br>V  | H1                     | Jumper (Short for AD9850)                      |
| X        | H3, 4, 5               | NOT USED                                       |
| 4        | All Resistors ¼ W 5%   | 200 Ob                                         |
| 1        | R5                     | 300 Ohms                                       |
| 1        | R6                     | 18 Ohms                                        |
| 1        | R7                     | 270 Ohms                                       |
| 8        | R1/A, R2/A, R3/A, R4/A | 100 Ohms                                       |
| 1        | R8                     | 33 Ohms                                        |
| 1        | R9                     | 24 Ohms                                        |
| 1        | R10                    | 50 Ohms                                        |
| 3        | R12, 13, 15            | 10K                                            |
| 1        | R11                    | 5.6K                                           |
| 1        | R14                    | 680 Ohms                                       |
| X        | R17, R18               | (Not part of this kit)                         |
| 1        | R16                    | 3.3K                                           |
|          | Capacitors             |                                                |
| 2        | C23                    | 0.47uf Poly                                    |
| 2        | C17, 18                | .001uf Poly                                    |
| 6        | C1, 2, 4, 6, 8, 13,    | .1uf Poly                                      |
| 6        | C3, 5, 14, 15, 16, 19  | 1uf Tantalum                                   |
| 2        | C21, 22                | 18/22pf Ceramic                                |
| 2        | C20                    | 10uF Tantalum                                  |
| 1        | С7,                    | 82pf Ceramic                                   |
| 2        | C10, 9                 | 15pf Ceramic                                   |
| 1        | C12                    | 47pf Ceramic                                   |
| 1        | C11                    | 100pf Ceramic                                  |

### Assembly Note: HF PIC18F4550/4553 USB Antenna Analyzer

Inspect PCB visually for any track shorts or broken traces.

Install all Resistors, IC socket and capacitors first.

Apply power (USB) and measure +5V at:

PIN 1 of USB socket +Ve lead of C16, C19, C5 and C3 PIN 2 of DDS Module (or C14) Check 3.3V at OSC PIN marked "14"

Short header H1 for AD9850

If all +5V are good, remove USB cable and Install PIC18F2550

Connect a frequency counter at J1 and see if 10MHZ is present without software running on PC. LED lights

Connecting to USB, if LED do not come up, refer to notes #1, 2 and 3 below. With some PC and OS, LED will come up after system boots up or software started.

Install and run PC Software and see if LED starts blinking.

#### **Ensure:**

R17, R18, H3, H4 and H5 are not populated by any components. These parts are neither supplied in kits nor used in design

#### Warning:

Antenna Static may damage AD8307. Ensure that you have discharged antenna before connecting AAZ.

73s Dinesh Gajjar 1<sup>st</sup> November 2013

For more details, please visit Project Page: <a href="http://www.foxdelta.com">http://www.foxdelta.com</a>